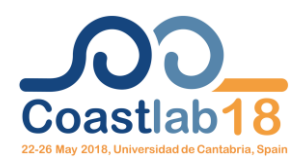

### Santander, Spain, May 22-26, 2018

# **INSTRUCTIONS FOR PREPARING YOUR MANUSCRIPT FOR COASTLAB18**

# FIRST AUTHOR $^{\rm l}$ , SECOND AUTHOR $^{\rm 2}$

*1 Affiliation, Country, E-mail 2 Affiliation, Country, E-mail*

## **ABSTRACT**

The abstract should give a concise overview of the work, touching on the novelty of the work and describing its relevance and significance to others. Abstracts are limited to 200 words in length; it must never contain artwork or references.

**KEWORDS:** List up to five keywords separated by commas.

#### **1 INTRODUCTION**

This template has been prepared to assist authors in submitting manuscripts for the Coastlab18 Conference. Manuscripts are limited to a maximum of **10 pages in length** and must follow the format and layout defined by this template. You can delete this sample text and replace it with the text of your manuscript. However, please note that manuscript must strictly follow this sample, and therefore we strongly recommend you that you keep an initial version of this file for reference.

Paper size is A4 (21 cm x 29.7 cm); margins are 2.0 cm all around. Header is at 1 cm and Footer at 0.8 cm from the page limit, respectively. Exceptions apply to the first page of the manuscript. "Times New Roman" font should be used for all text, including the title, headings, captions, references and paragraph text. The paper title is centered and set in 12 pt Times New Roman, boldface and upper case. Author names are centered and set in 10 pt Times New Roman, all upper case. Author affiliations are centered and are set in 9 pt Times New Roman, italics. Captions for tables and figures are set in 9 pt Times New Roman, boldface. References are set in 9 pt Times New Roman. Normal paragraphs are set in 10 pt Times New Roman font; have a first line indent of 0.7 cm; use single line spacing and are fully justified with the left and right margins.

It is also important to reproduce the spacing of the text and headings as shown here. Word users should use the **Styles defined in this template**. Add section and sub-section headings as appropriate to organize the manuscript into logical sections. Section headings and sub-headings should be numbered as shown in this template, except for the "Abstract", "Keywords", "Acknowledgement" and "References". First-level headings are set in 10 pt Times New Roman, boldface, and use all upper-case letters. Second level headings are set in 10 pt Times New Roman, bold. Third-level headings, if required, are set in 10 pt Times New Roman (no bold).

#### **1.1 Tables, Figures, Equations and Lists**

All tables, figures and equations must be centered, numbered consecutively, and referenced in the text (see [Table 1\)](#page-0-0). Table captions should appear immediately above the table in 9 pt Times New Roman, bold, while figure captions should appear immediately below the figure, also in 9 pt Times New Roman, bold. Tables and figures should be clear and legible and should follow a uniform style throughout. Please ensure all figures and illustrations are crisp (at least 200-300 dpi is required) and that all text is clearly legible, as in [Figure 1.](#page-1-0) Black/white, grayscale or color images are accepted, however because publication is purely digital, color-images are encouraged.

<span id="page-0-0"></span>**Table 1. Table caption should appear above the table and fit within the table width. Use horizontal borders only. Border lines should be 1 pt thickness.**

|        | h    | Hs   | 'n  | Length |
|--------|------|------|-----|--------|
| Test 1 | 0.50 | 0.10 | 1.5 | 1200   |
| Test 2 | 0.50 | 0.15 | 2.0 | 1200   |
| Test 3 | 1.00 | 0.10 | 1.5 | 1200   |
| Test 4 | 00.1 | 0.15 | 2.0 | 1200   |

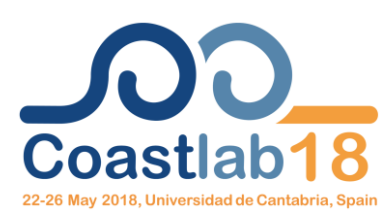

### **Figure 1. The figure caption should be centered immediately below the figure.**

<span id="page-1-0"></span>Equations should be centered and numbered consecutively, as in Equation [\(1\).](#page-1-1) 

<span id="page-1-1"></span>
$$
Re = \frac{UL}{v} \tag{1}
$$

Please use SI units throughout the manuscript. English or CGS units may be used as secondary units (in parentheses). Lists can be included using either numbers or bullets as shown below:

- 1. List item 1;
- 2. List item 2.

The second list example uses bullets:

- List item 1;
- List item 2.

# **1.2 Citations**

References are cited in the text using the author's family name(s) and publication date, e.g. (Name, 2005). For a citation with more than two authors: (Name *et al.*, 2003). For multiple citations of the same author(s): (Name, 2005; 2010). References should be listed alphabetically at the end of the paper in 9 pt Times New Roman font with a 0.7 cm hanging indent.

# **2 CONCLUSIONS**

Summarize the main findings and conclusions of the work in this section.

# **ACKNOWLEDGEMENT**

Note that section numbers are not required for the Abstract, Keywords, Acknowledgment and References section headings.

# **REFERENCES**

Author(s) of article, Year of Publication. Article title, *Journal Title*, volume, issue, article pages.

- I.J. Losada, M.D. Patterson, M.A. Losada, 1997. Harmonic generation past a submerged porous step, *Coastal Engineering*, 31, 1-4, 281-304.
- J. L. Lara, I. J. Losada, P. L-F Liu, 2006. [Breaking waves over a mild gravel slope: experimental and numerical analysis,](http://onlinelibrary.wiley.com/doi/10.1029/2005JC003374/full) *Journal of Geophysical Research: Oceans*, 111, C11019, 1-26.

M. Maza, J.L. Lara, I.J. Losada, 2016. Solitary wave attenuation by vegetation patches. *Advances in Water Resources*, 98, 159-172.